CDP One

# **CDP One Overview**

**Date published: 2022-06-03 Date modified: 2022-08-15**

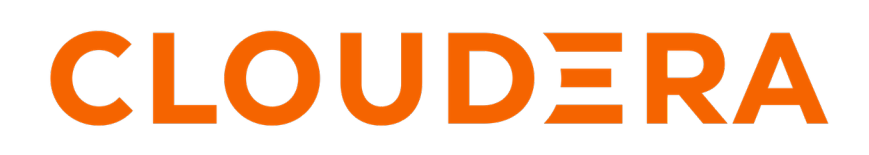

**<https://docs.cloudera.com/>**

## **Legal Notice**

© Cloudera Inc. 2024. All rights reserved.

The documentation is and contains Cloudera proprietary information protected by copyright and other intellectual property rights. No license under copyright or any other intellectual property right is granted herein.

Unless otherwise noted, scripts and sample code are licensed under the Apache License, Version 2.0.

Copyright information for Cloudera software may be found within the documentation accompanying each component in a particular release.

Cloudera software includes software from various open source or other third party projects, and may be released under the Apache Software License 2.0 ("ASLv2"), the Affero General Public License version 3 (AGPLv3), or other license terms. Other software included may be released under the terms of alternative open source licenses. Please review the license and notice files accompanying the software for additional licensing information.

Please visit the Cloudera software product page for more information on Cloudera software. For more information on Cloudera support services, please visit either the Support or Sales page. Feel free to contact us directly to discuss your specific needs.

Cloudera reserves the right to change any products at any time, and without notice. Cloudera assumes no responsibility nor liability arising from the use of products, except as expressly agreed to in writing by Cloudera.

Cloudera, Cloudera Altus, HUE, Impala, Cloudera Impala, and other Cloudera marks are registered or unregistered trademarks in the United States and other countries. All other trademarks are the property of their respective owners.

Disclaimer: EXCEPT AS EXPRESSLY PROVIDED IN A WRITTEN AGREEMENT WITH CLOUDERA, CLOUDERA DOES NOT MAKE NOR GIVE ANY REPRESENTATION, WARRANTY, NOR COVENANT OF ANY KIND, WHETHER EXPRESS OR IMPLIED, IN CONNECTION WITH CLOUDERA TECHNOLOGY OR RELATED SUPPORT PROVIDED IN CONNECTION THEREWITH. CLOUDERA DOES NOT WARRANT THAT CLOUDERA PRODUCTS NOR SOFTWARE WILL OPERATE UNINTERRUPTED NOR THAT IT WILL BE FREE FROM DEFECTS NOR ERRORS, THAT IT WILL PROTECT YOUR DATA FROM LOSS, CORRUPTION NOR UNAVAILABILITY, NOR THAT IT WILL MEET ALL OF CUSTOMER'S BUSINESS REQUIREMENTS. WITHOUT LIMITING THE FOREGOING, AND TO THE MAXIMUM EXTENT PERMITTED BY APPLICABLE LAW, CLOUDERA EXPRESSLY DISCLAIMS ANY AND ALL IMPLIED WARRANTIES, INCLUDING, BUT NOT LIMITED TO IMPLIED WARRANTIES OF MERCHANTABILITY, QUALITY, NON-INFRINGEMENT, TITLE, AND FITNESS FOR A PARTICULAR PURPOSE AND ANY REPRESENTATION, WARRANTY, OR COVENANT BASED ON COURSE OF DEALING OR USAGE IN TRADE.

## **Contents**

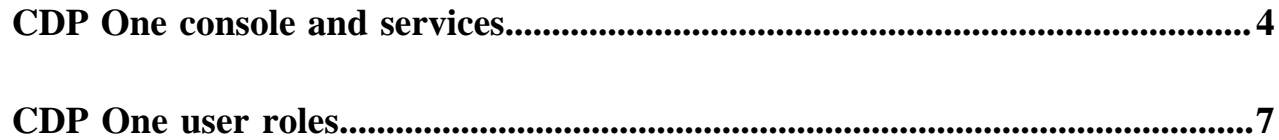

### <span id="page-3-0"></span>**CDP One console and services**

CDP One includes of a number of cloud services designed to address specific enterprise data cloud use cases, and features a workflow-based console.

#### **Accessing the CDP One console**

To access the CDP One console, click the CDP One tile on your enterprise application home page. If you don't have a CDP One tile, contact your IT administrator.

#### **CDP One services**

Available services depend on what has been provisioned for you as part of your CDP One subscription, as well as your assigned user roles, but may include:

- Ingest Streams Messaging Manager (SMM), Schema Registry, NiFi, NiFi Registry, Kafka
- Query & Notebooks Cloudera Machine Learning (CML) Projects, Applied ML Prototypes (AMPs), Hue
- Security Ranger Access Policies, Ranger Auditing, Manage Groups (Security services require the User Administrator role)
- Monitor & Operate Monitor Applications, Monitor Workloads, Resource Manager, Spark History Server, YARN Queue Manager, YARN Job History Server
- Third Party Connections JDBC connections for Hive and Impala
- Command Line SSH connection string

#### **CDP One console**

The CDP One console provides one-click access to CDP One services. If you have more than one environment, you can use the Environment drop-down list to switch to another environment.

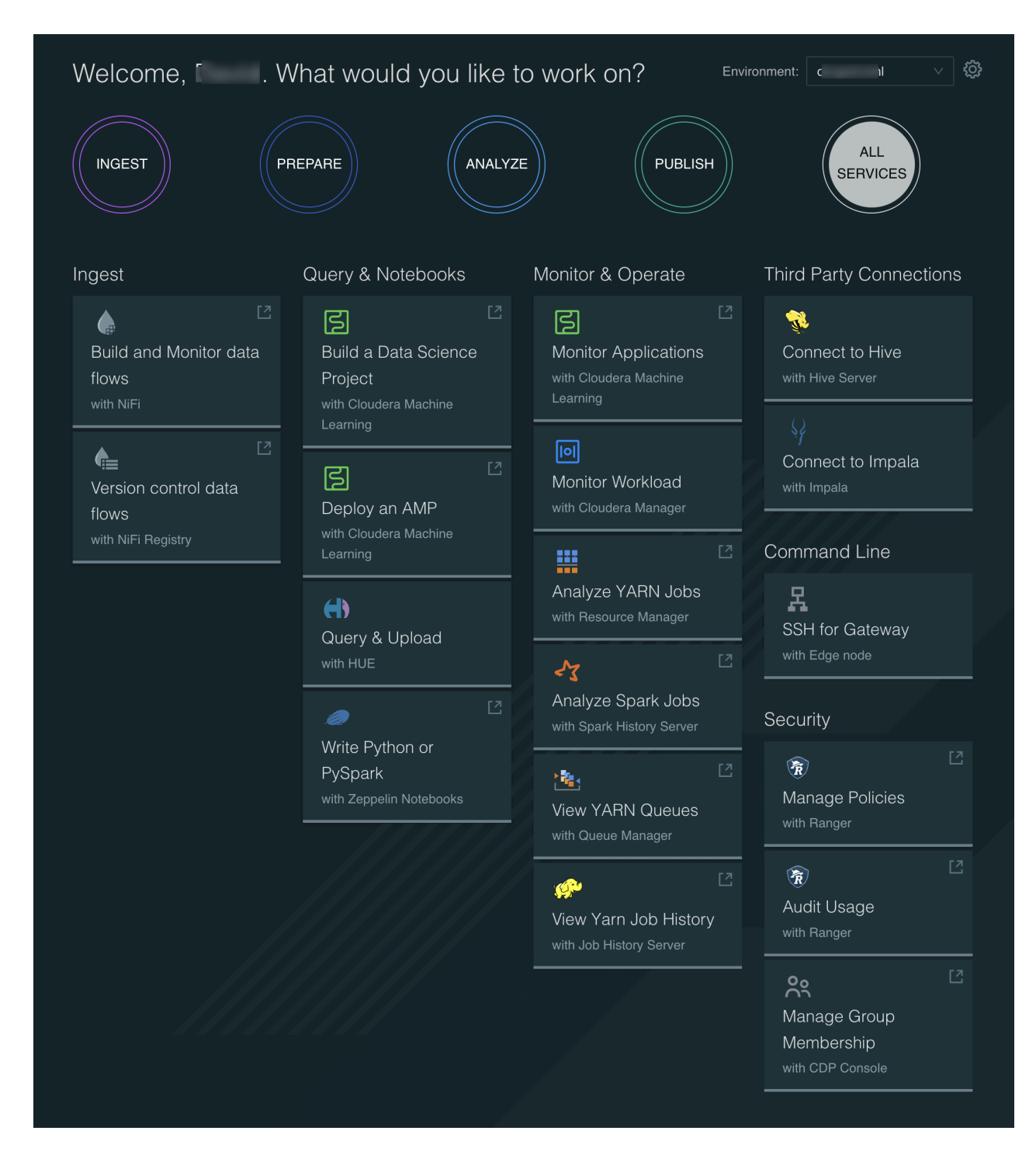

#### **CDP One pipeline filters**

You can use the buttons at the top of the screen to filter your available services based on workflow pipeline stages (the default is All Services):

- Ingest
- Prepare
- Analyze
- Publish

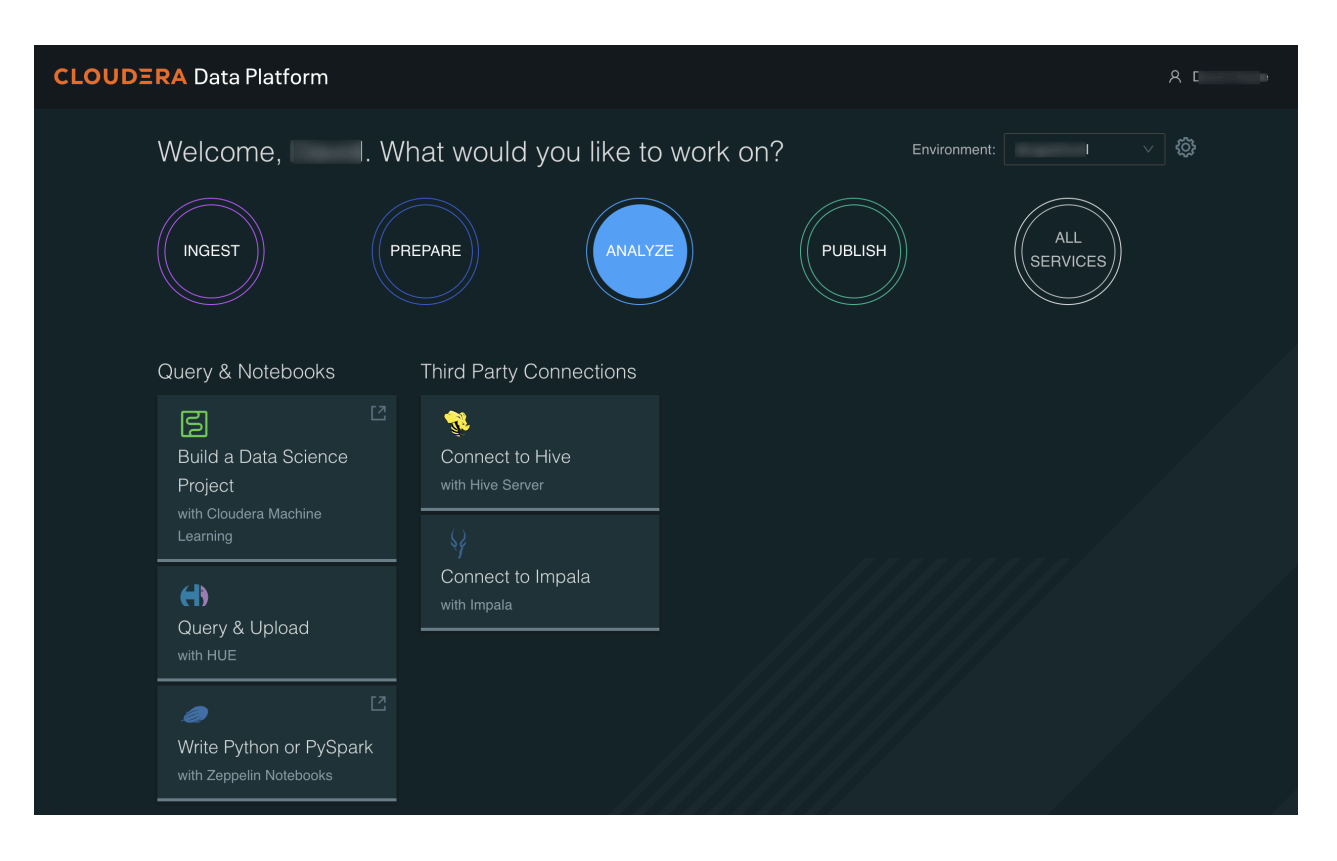

#### **CDP One console drawer**

When you click a connection or command line link, a panel or "drawer" opens at the right side of the page, and provides detailed connection information.

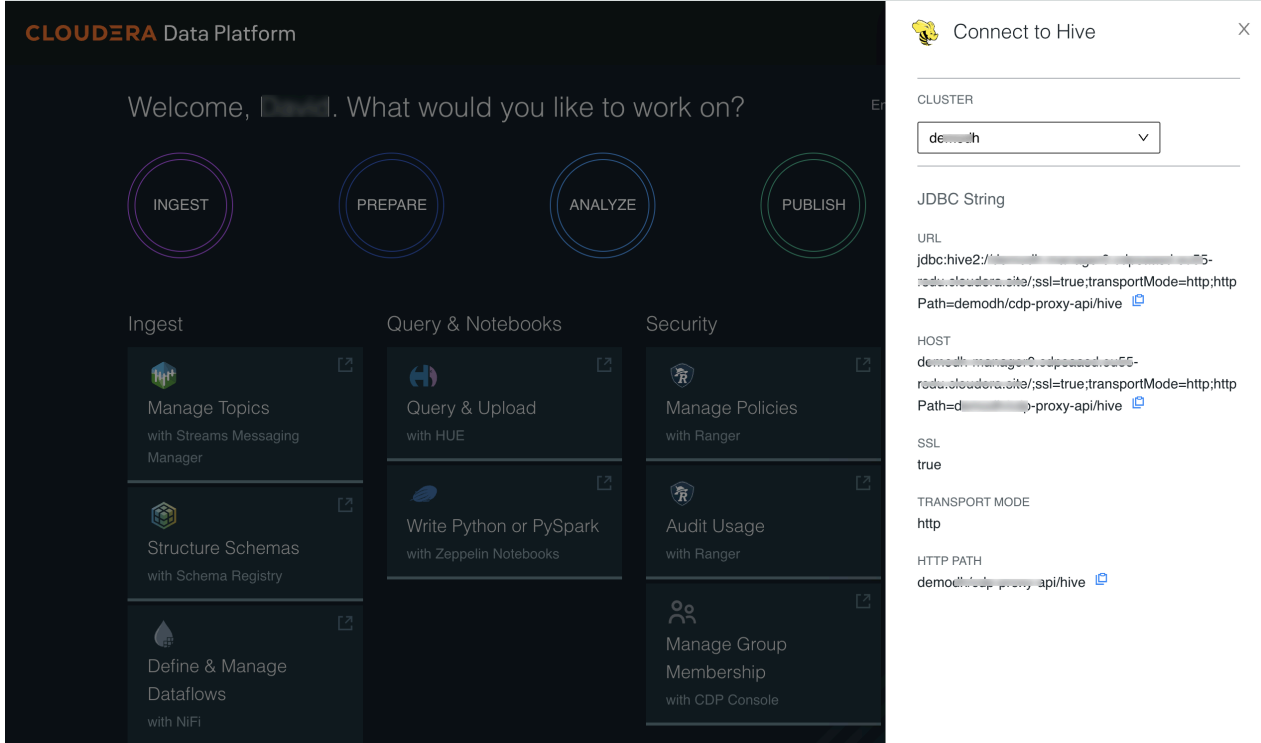

• If you only have one cluster, all of the other service links take you directly to the selected service.

• If you have more than one cluster, the drawer appears when you click one of the other service links, and enables you to specify which cluster service to access.

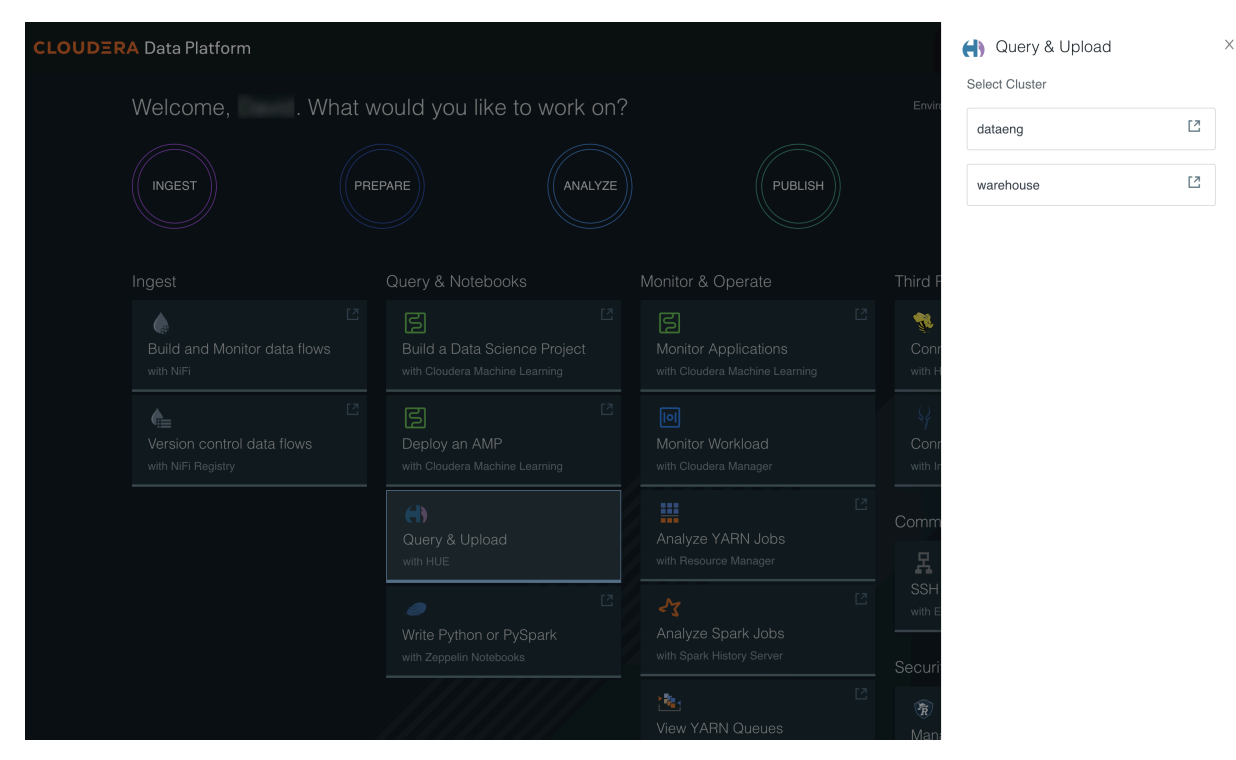

**Related Information** [Supported Browsers Policy](https://my.cloudera.com/supported-browsers.html)

### <span id="page-6-0"></span>**CDP One user roles**

Your available CDP One services depend on what has been provisioned for you as part of your CDP One subscription, as well as your assigned user groups.

#### **CDP One roles and permissions**

- Data Analyst (data\_analyst) Access to data and endpoints are driven by Ranger policies. By default any user in this group only has access to their home directory and the default database.
- System Administrator (system\_admin) Full access to CDP One capabilities, including access to data, service administration, and service consumption.
- User Administrator (user\_admin) User Administrators can manage user and groups in CDP One, including data policies enforced by Ranger.

Data Analyst is a generic group that is supplanted by specific groups originating from the customer's identity provider (IdP). It is generally insufficient to have a single user group that caters to all data policies. Any additional groups must be forwarded to Support so that these groups can be seeded with the basic permissions assigned to the Data Analyst default group. All further privileges can then be configured for that specific group(s) by the User Administrator via data access policies in Ranger.